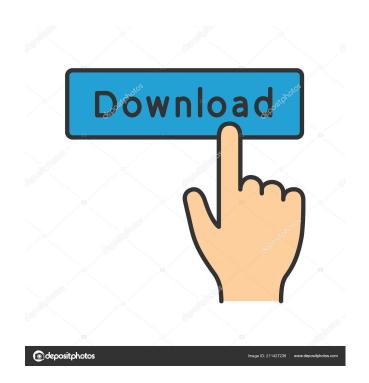

#### Navigation Tools For Excel Crack With Product Key Download X64

This utility allows you to navigate between models, workbooks, spreadsheets and cells at any time. It can be useful for example when developing a complex macro application in Excel with many different worksheets and models. Navigation Tools for Excel For Windows 10 Crack Key Features: • You can customize key shortcuts to easily navigate between models, workbooks, spreadsheet or cell • You can move the selected model, workbook, spreadsheet or cell • You can move the selected model, workbook, spreadsheet or cell • You can execute macros from a cell by simply clicking the cell or an action button on the toolbar • You can pause the execution of all macros from a cell • You can run all macros from the model or workbook in a specified sheet • You can rotate through opened files • You can share your favorite models and spreadsheets among your colleagues or friends • You can use the selected cell to mark your workbooks or spreadsheets as favorites • You can create a list of all your favorite models, workbooks, spreadsheets and cells • You can access them with the keyboard • You can easily open the default model file, Default Model, with the keyboard • You can easily open multiple workbooks with your favorite model (click the open button and then click on the models you want to open) • You can easily open multiple models with your favorite workbook (click the open button and then click on the spreadsheet you want to open) • You can easily open multiple models with your favorite workbook (click the open button and then click on the spreadsheet you want to open) • You can easily open multiple models with your favorite model (click the open button and then click on the spreadsheet you want to open) • You can easily open multiple models with your favorite spreadsheet (click the open button and then click on the spreadsheet you want to open) • You can easily open multiple models with your favorite spreadsheet (click the open button and then click on the spreadsheet you want to open)

### Navigation Tools For Excel Crack+ With Serial Key [March-2022]

• Create, search, browse your excel files and load them in Navigator. • Launch Navigator from File menu, from Worksheet menu or from Window menu. • Store your open Navigator windows in favorites (Excel Bookmarks). • F1, F2 buttons to open files and tabs from favorite view. • Zoom functionality from F4 menu. • Move selected cells from/to active area, scroll down/up a cell by double click on cell or scroll through cell ranges (like in Navigation Toolbars). • Save/Load selected files. • Keep the model you are currently working on always displayed in view window. • Move quickly between open model files with auto update. • Go to the next model you have open if the document is not loaded from Navigator. • Automatic updating if new version of the model is available. • Switch to another model with keyboard shortcut Ctrl+Tab. • Show the preview of the model when clicking to the tab. • Rotation and hide Navigator view with F6 key. • Focused function editor. • Application development features like: Toolbox, VisualStudio with Debugger, watch window, text editor, macro recorder. • Drag and Drop to navigate between models. • Select model from Navigator and then select the functions to import or export. • Save favorites as groups in Excel Bookmarks. • Highlight the current or any other cell by double click. • Highlight cells to move them. • Highlight cells to scroll up or down. • Highlight cells to change the border or fill color. • Use a popup menu in header or footer to export/print/cut functions from active cells. • Use a popup menu in header or footer to import/save/print functions from active cells. • The Navigation Toolbars can be changed to show only one row of the current model. • Customized Window layout. • Navigation Toolbar that can be hidden with F5 key. • Window always show the active model. • Start Menu with a button to open Navigator or activate the Navigation Toolbar. • Place file, function, cell and cellrange or table on the Navigator. • Using the Task 77a5ca646e

## Navigation Tools For Excel Activation Key Free [32|64bit]

In Microsoft Excel, you can do many things that have to do with modeling. Usually, these things are required to achieve your modeling goal. For instance, you may be trying to plot the values of a function, navigate through the cells of a model, and freeze or divide panes. Other times, you may be trying to navigate through your models. Finally, sometimes you need to just switch between models without waiting. With the help of the Navigation Tools for Excel add-in, it is possible to accomplish all of these tasks at once. How to install the Navigation Tools for Excel: The navigation tools are in a small add-in file and can be downloaded from a website named: This is the most direct way of downloading the add-in. But you also have an opportunity to save the add-in to your Excel folder. How to use the Navigation Tools for Excel dialog box will appear. [img] The Navigation Tools for Excel dialog box will open. The Navigation Tools for Excel dialog box provides the "Manage Models", "Save and Open", "Evaluate" and "View" tabs. Using the navigation tools: [img] [img] Select the "Manage Models" tab. You will be able to add, remove or reset models in the navigation tree. A model is any instance of the VBA function "Module:Model". A model is also any sheet that is opened when you use the functions Open Model Current. [img]

### What's New In Navigation Tools For Excel?

A. Select Source File B. Open the specified file C. Open the Project File D. Browse through opened project files E. Calculate Properties F. Freeze Panes G. Rotate Panes H. Refresh Windows (Simulate double clicking) I. Freeze Window J. Close Window K. Scroll to Top L. Scroll to Bottom M. Display Panes N. Move the current selected pane O. Start navigating (the first click on a pane) P. Next Q. Previous R. Reset navigating T. Return to previous view U. Go to next view V. Go to previous view W. Window's properties X. List of favorite workbooks Y. Perform actions on all opened workbooks Z. Open the specified workbook [...] According to Ego Drus and the main moderators of the official forums it has now been confirmed that the new update with 100% of monster debuffs and the many buffs is out. So far it seems as if the patch notes are correct, there was a general server update, the buff you see is just to show you the buff of each of the characters. The official patch notes have been done by Ego Drus, and the information is in Dutch, but you can still get a rough idea by looking at the tables below. A brief overview of the changes: Languages: - English - Spanish - French - German - Italian - Polish - Russian - Chinese Monsters: - All monsters now have a chance to apply debuffs to your stats - The debuffs are: - Poison - Fear - Sleep - Stop - Stun - Paralysis - DoT effects - New and updated debuffs - New and updated classes - New and updated skills The monsters have a lot of little changes, some even have a completely different effect and a new look. To get a clearer idea of these debuffs, I have made an overview below. Some of the new debuffs: \* Poison: + your health decreases (based on your resistance) + up to 5% health taken as it wears off \* Fear: + when the monster sees you, they have a chance to fear you + you fear monsters for 10 sec, based on your stats. New classes: - Sentinel - Shadow - Ranger - Sorcerer New classes: - Magus - Juggernaut - Dual Daggers - Elementalist

# **System Requirements For Navigation Tools For Excel:**

OS: Windows 10 64-bit Processor: Intel Core i3 or AMD equivalent Memory: 4 GB RAM Graphics: GeForce GTX 660 with 2 GB RAM or AMD equivalent DirectX: Version 11 Storage: 1 GB available space Additional Notes: System requirements for the Standard Edition: OS: Windows 7 64-bit Graphics: GeForce GTX 760 with 2 GB RAM or AMD equivalent DirectX: Version 11

https://kooperativakos.jeric.rs/wp-content/uploads/2022/06/SSuite\_Office\_CleverNote\_PIM\_Portable.pdf
http://findmallorca.com/jagware-nsf-to-pdf-wizard-crack-free-3264bit-updated-2022/
https://babussalam.id/wp-content/uploads/2022/06/vanzay.pdf
https://www.palpodia.com/upload/files/2022/06/uSmuHc5Lha36wizJlulx\_06\_767b36dcb32881e0fec5f1bf5eec331a\_file.pdf
https://lancelot-paysage-maconnerie49.com/wp-content/uploads/2022/06/Point\_2\_Point.pdf
https://arteshantalnails.com/wp-content/uploads/2022/06/quylvas.pdf
http://8848pictures.com/free-text-to-pdf-convert-mac-win-2022-latest/
https://www.gadgetstealdeals.com/wp-content/uploads/2022/06/Uniden\_Commander.pdf
https://asigurativiitorul.ro/wp-content/uploads/2022/06/vantwap.pdf
https://tamedsropase.wixsite.com/chimenfairest/post/vbskinner-pro-crack-free-download-for-windows-latest